$<<$ Android  $>$ 

 $<<$ Android

, tushu007.com

- 13 ISBN 9787115230195
- 10 ISBN 7115230196

出版时间:2010-7

( )  $\mathcal{U}$  | :  $\mathcal{U}$ 

页数:470

PDF

http://www.tushu007.com

 $<<$ Android  $>$ 

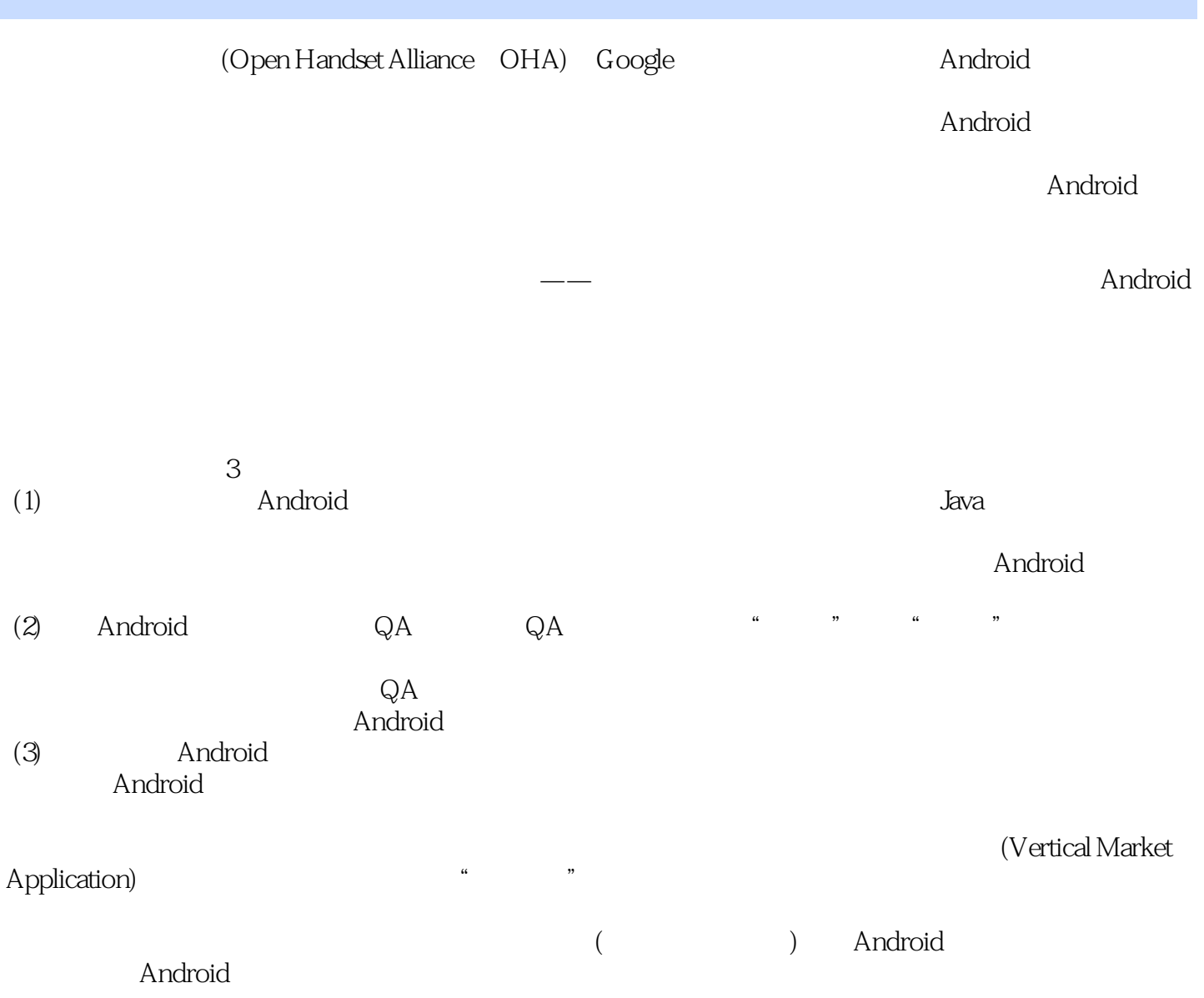

# $<<$ Android  $>$

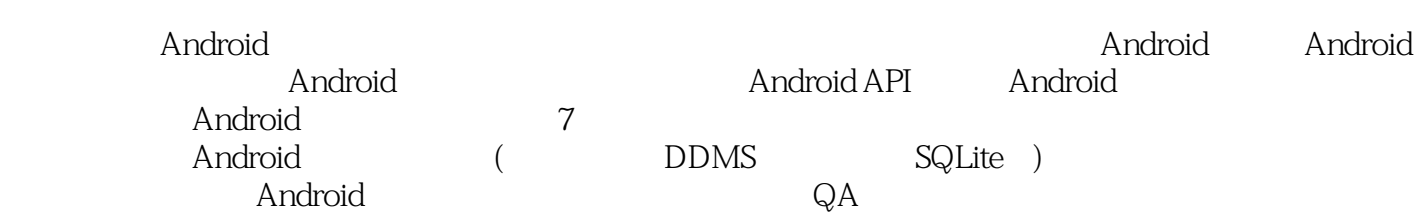

, tushu007.com

 $\sim$  <Android  $\sim$ 

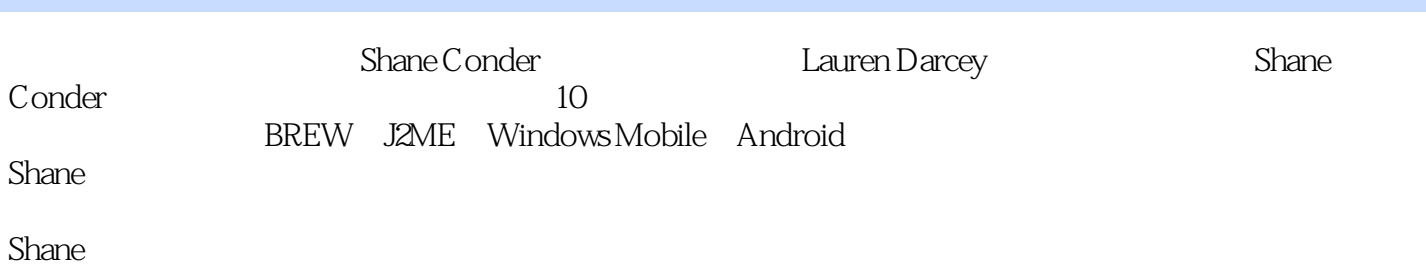

, tushu007.com

Lauren Darcey

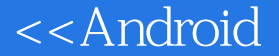

第一部分 Android概览第章 Android简介 . 移动软件开发简史 .. 遥想当年 .. "砖头" .. 无线应用协议(WAP) .. 商用移动平台 . 开放手机联盟(OHA) .. 无线Google .. 开放手机 联盟成立 .. 制造商:设计Android手机 .. 内容提供商:开发Android应用程序 .. 移动操作系统 :传播Android体验 .. 充分发挥Android的优势 . Android平台的不同之处 .. Android:下一代 平台 .. 免费开放源代码 .. 熟悉和廉价的开发工具 .. 合理的开发人员学习曲线 .. 强大的应 用程序开发支持 .. 丰富、安全的应用集成 .. 无障碍发布 .. 为应用程序提供的"自由市场" .. 新生并逐渐成长的平台 . Android平台 .. Android的基本体系结构 .. 安全与许可权限 ..

, tushu007.com

大特殊和droid Android . 开发环境 .. 支持的操作系统 .. 安装Java开发包(JDK) .. 安装Eclipse开发环境 .. 其他开发环 境 .. 安装Android软件开发包(SDK) .. 安装与配置Android Eclipse插件(ADT) .. ADT安装释疑 .. 升级Android SDK .. Android SDK的问题 .. 配置Android编译硬件 .. 配置操作系统以适应 设备编译 .. 本书使用的开发环境 . 探索Android SDK .. Android SDK许可协议 .. Android SDK ... Android ... Android ... Android ... Android 和更多信息 第章 编写第一个Android应用程序 . 测试你的开发环境 .. 在Eclipse工程中导

Snake ... Snake Android (AVD) ... Snake .. 在Android模拟器中运行Snake应用程序 . 构建你的第一个Android应用程序 .. 创建和配置新 Android ... Android ... Android 工程配置运行参数 .. 在模拟器中运行Android应用程序 .. 在模拟器中调试Android应用程序 .. 为Android应用程序添加日志记录 .. 为应用程序添加媒体支持 .. 为应用程序添加基于位置的服 务(LBS) .. 在硬件上调试应用程序 小结 参考资料和更多信息 第二部分 Android应用程序设计

. Android . Android . . . . Activity Android . Android . Android .. Intent Activity<br>Prifect and activity Manifest .. .. Activity .. .. 用许可权限 .. 指定应用程序所需输入设备和软件 .. 使用库和Android SDK版本 .. 在Manifest文 件中定义应用程序的其他配置参数 小结 第章 管理应用程序资源 . 什么是资源 .. 应用程序

资源的存储方式和位置 .. 资源目录的层级结构 .. 资源的类型 .. 存储不同的资源类型 .. 使 用程序访问资源 . 实例:使用Eclipse设置简单资源 . 使用资源 .. 使用String(字符串)资源 .. String ... String ... .. ... ... ... Drawable .. 使用图像 .. 使用动画 .. 使用菜单 .. 使用XML文件 .. 使用原始文件 .. 资源引用 ..  $\begin{array}{ccccc}\n\therefore & \dots & \dots \\
\text{(dayout)} & \dots & \text{(style)} & \dots\n\end{array}$ 序配置 .. 为本地化和设备配置指定资源 .. 在程序中使用适当的配置资源 .. 高效地组织应用

 $A$ ndroid 幕元素 . Android视图、Widget和布局简介 .. Android视图简介 .. Android Widget简介 .. Android布局简介 . 使用TextView显示文本 .. 配置布局和尺寸 .. 在文本中创建上下文链接 . 使用EditText和Spinner获取用户文本 .. 使用自动补全辅助用户 .. 使用输入过滤器约束用户 .. expinner Widget ... experiment and ... experiment ... experiment ... experiment ... experiment ... experiment ... .. . . . Toggle .. RadioGroup RadioButton . examplessBar ... ProgressBar ... SeekBar<br>RatingBar ... Chronometer ... SeekBar

用RatingBar指示和调整评分 .. 使用Chronometer指示时间推移 .. 使用AnalogClock和DigitalClock指 state . the state of the state of the state of the state of the state of the state of the state of the state of the state of the state of the state of the state of the state of the state of the state of the state of the st  $\frac{1}{2}$  . The .. Let us the .. Let us the .. Let us the .. Let us the .. Let us the .. Let us the .. Let us the ..

 监听手势 .. 监听焦点改变 .. 监听屏幕旋转 . 使用样式 . 使用主题 小结 第章 使用 布局设计Android用户界面 . 创建Android用户界面 .. 使用XML资源创建布局 .. 使用代码创建 布局 . 使用ViewGroup组织用户界面 . 使用内建的布局类 .. 使用AbsoluteLayout .. 使 FrameLayout .. LinearLayout .. RelativeLayout .. TableLayout .. .

## <<Android

View ... AdapterView View ... TabActivity<br>TabHost ... ... AppWidget 和TabHost组织视图 .. 探索其他视图容器 . 使用AppWidget显示应用程序视图 . 成 为AppWidget提供者 小结 第章 Android绘图与动画 . 屏幕绘图 . 使用文字 .. 使用默认字 体 .. 使用自定义字体 .. 测量文字所需的屏幕尺寸 . 使用位图 .. 在画布上绘制位图 .. 缩 放位图 .. 使用Matrix变换位图 . 使用图形 .. 用XML资源定义图形 .. 使用程序定义图形 ..  $\mathcal{L}_{\mathcal{A}}$  . Let  $\mathcal{L}_{\mathcal{A}}$  . Let  $\mathcal{L}_{\mathcal{A}}$  . Let  $\mathcal{L}_{\mathcal{A}}$  .  $\mathcal{L}_{\mathcal{A}}$  . Expression of  $\mathcal{L}_{\mathcal{A}}$  . Let  $\mathcal{L}_{\mathcal{A}}$ 

用Android API第章 使用Android数据和存储API . 使用应用程序首选项 .. 创建私有和共享首选 项 .. 搜索和读取首选项 .. 新增、修改和删除首选项 .. 使用Android文件系统查找首选项数据 . 使用文件和目录 .. 探索Android应用程序目录 .. 在默认应用程序目录中创建和写入文件 .. 在默认应用程序目录中读取文件内容 .. 使用Android文件系统操作其他目录和文件 . 使 用SQLite数据库存储结构化数据 .. 创建SQLite数据库 .. 创建、修改和删除数据库记录 .. 在SQLite数据库中执行查询 .. 关闭和删除SQLite数据库 .. 设计持久数据库 .. 向应用程序界面 绑定数据 . 使用Content Provider在应用程序间共享数据 .. 为访问图像调整Content Provider .. Android Content Provider .. Content Provider .. Content Provider Android ... Content Provider ... URI ... ... ... ... ... ... ... ... .. query() insert() update() delete() getType() .. Manifest Live Folder 参考资料和更多信息 第章 使用Android网络API . 访问因特网(HTTP) .. 从Web读取数据 ..

 使用HttpURLConnection .. 解析从网络获取的XML .. 使用线程访问网络 .. 显示从网络资源 获取的图像 .. 获取Android网络状态 . 使用WebView浏览Web 小结 参考资料和更多信息 第 章 使用位置服务(LBS)API . 使用全球定位服务(GPS) .. 查找你的位置 .. 定位你的模拟器 .  $\begin{array}{lllllll} \dots & \dots & \dots & \dots & \dots & \dots & \dots & \dots & \dots & \dots & \dots & \dots \end{array}$ 

 .. 拖曳地图视图 .. 缩放地图视图 .. 标记点 . 位置服务扩展应用 小结 参考资料和更多  $Android \qquad API \quad . \qquad . \qquad . \qquad .$  .. 将图像指定为墙纸 . 使用视频 .. 录制视频 .. 播放视频 . 使用音频 .. 录制音频 .. Android API . .. 为获取手机状态信息取得许可权限 .. 请求获取通话状态 .. 请求获取服务信息 .. 使用电

话号码 . 使用短消息 .. 获得发送和接收短消息的许可权限 .. 发送短消息 .. 接收短消息 .  $\text{OpenGL}\,\text{ES}\qquad\text{Android}\,\text{D}$ OpenGL ES . CopenGL ES Android D ... SurfaceView ... OpenGL ES .. EGL .. GL .. . D .. (vertices) .. 着色 .. 绘制更多复杂物体 .. 照亮你的场景 .. 为对象赋予材质 . 同Android视图和事件进行 交互 .. 允许OpenGL线程向应用程序线程发送信息 .. 允许应用程序线程向OpenGL线程发送信息 . The OpenGL ES . The GLSurfaceView that the set of the Android Android API . Wi-Fi . Wi-Fi . Android

序设计原则第章 使用通知 . 使用状态栏发布通知 . 让手机震动 . 灯光闪烁 . 发出声响 . 自定义通知 小结 第章 使用服务 . 创建服务 . 控制服务 . 实现远程接口 . 实现可包 装(parcelable)类 小结 第六部分 对外发布你的Android应用程序第章 移动软件开发过程 . 移动 开发过程,选择一种联系,选择一种联系,选择一种联系,选择一种联系,进行工作方法,进行工作方法,进行工作方法,进行工作方法,进行工作方法,进行工作方法,进行工作方法 . 整合应用程序需求 .. 确定工程需求 .. 为移动应用程序开发用例 .. 吸纳第三方需求 .. 管理手机设备数据库 . 项目风险评估 .. 确定目标手机 .. 获取目标手机 .. 确定应用程序需 求的可行性 .. 理解质量保障的风险 . 编写基本项目文档 .. 为质量保障制定测试计划 .. 提 供第三方所需的文档 .. 提供维护和移植所需的文档 . 实现移动应用程序配置管理系统 .. 选择 一个源代码控制系统 .. 实现一个可用的版本管理系统 . 设计移动应用程序 .. 认识移动设备的 局限 .. 移动应用程序体系结构探索 .. 可扩展和维护设计 .. 应用程序交互设计 . 开发移动 应用程序 . 测试移动应用程序 . 发布移动应用程序 .. 确定目标市场 .. 将市场需求引入应 用程序需求 . 支持和维护移动应用程序 .. 维护适当的应用程序文档 .. 管理服务器的动态更改 " Android

## <<Android

 $\frac{m}{\epsilon}$  . The contract and the contract and the contract and  $\frac{m}{\epsilon}$  . The contract and  $\frac{m}{\epsilon}$  .. 设计稳定、灵敏的移动应用程序 .. 设计安全的移动应用程序 .. 在设计移动应用程序时考 虑利益的最大化 .. 在Android应用程序设计时使用第三方标准 .. 设计便于维护和升级的移动应用 eration and the Andriodus ... "The set of the Andriodus ... "The set of the set of the set of the set of the s 序开发最佳实践 .. 设计有效的移动开发过程 .. 提早和经常地测试应用程序可行性 .. 使用代 码标准、代码检查和单元测试以提高代码质量 .. 处理某单一手机的缺陷 .. 在应用程序开发中使 用Android工具 .. 避免开发时的愚蠢错误 . 移动应用程序测试最佳实践 .. 设计一个应用程序 漏洞跟踪系统 .. 管理测试环境 . 确定设备的"洁净"初始状态 .. 模仿现实世界的活动 ..  $\ldots$  .. Android ..  $\ldots$  $\Lambda$ ndroid $\ldots$ 应用程序 .. 准备封装你的代码 .. 准备你的软件包 .. 测试软件包的发布版本 .. 认证你 的Android应用程序 . 赚钱 .. 在Android Market上销售你的应用程序 .. 在自己的服务器上销售 你的应用程序 .. 销售应用程序的其他途径 .. 保护你的知识产权 .. 让用户付费 小结 参考  $A$  Android  $A$ . A.  $A$ . 用Android虚拟设备管理模拟器配置 A. 列表显示Android目标操作系统 A.. 创建AVD A.. 列表 AVD A.. AVD A.. AVD A. A..  $\qquad$  A.. Eclipse A.. A.  $A.$  A.  $A.$  $A_{\cdot\cdot}$  A..  $A_{\cdot\cdot}$  $GPS$  A..  $A.$  A..  $A.$ 命令 A. 享受模拟器 A. 认识模拟器的局限 附录B Android DDMS快速入门 B. 独立或结 Eclipse DDMS B. DDMS B. B. Android B.. Android B.. Android (GC) B.. Android B.. Android B. B.. Sandroid B. B.. as B.. as B.. gas B. et al. as B. et al. as B. et al. et al. et al. et al. et al. et al. et al. et al. et al. et al. et al. et al. et al. et al. et al. et al. et al. et al. et al. et al. et al. et al. et al. et al. et B.. B.. B.. B.. B.. B.  $C$  Android C. C. ADB C. ADB C. ADB C.. C.. C. 启动和检测ADB服务进程 C. 使用ADB从/向Android应用程序拷贝文件 C.. 向设备发送文件 C.. C. ADB Android C.. ADB C.. C.. 使用ADB重装应用程序 C.. 使用ADB卸载应用程序 C. 使用LogCat记录日志 C.. 显示所有的日 c.. et al. et al. et al. et al. et al. et al. et al. et al. et al. et al. et al. et al. et al. et al. et al. e  $C_{\cdot\cdot}$  c. Bug  $C_{\cdot}$  Shell  $C_{\cdot\cdot}$ Shell C.. Shell C.. ADB Shell C.. C.. c.. ADB Shell SQLite C.. ADB Shell Monkey C.. Shell C. ADB Shell Monkey C. Shell Monkey C. Shell D. Sqlite D. Sqlite D. Sqlite D. Sqlite D. Sqlite D. R D. sqlite D.. sqlite D.. comes D.. et al. and D.. P.. P.. 2014. D.. 导入和导出数据库 D.. 在命令行中执行SQL命令 D.. 窥视SQLite内部 D.. 使用其他 sqlite D.. SQLite D. SQLite: D.. 2015. D.. AUTOINCREMENT D.. D.. D.. SELECT D.. D.. D.. D.. D.. JOIN 进行多表查询 D.. 使用计算列 D.. 对计算列使用子查询 D.. 删除表

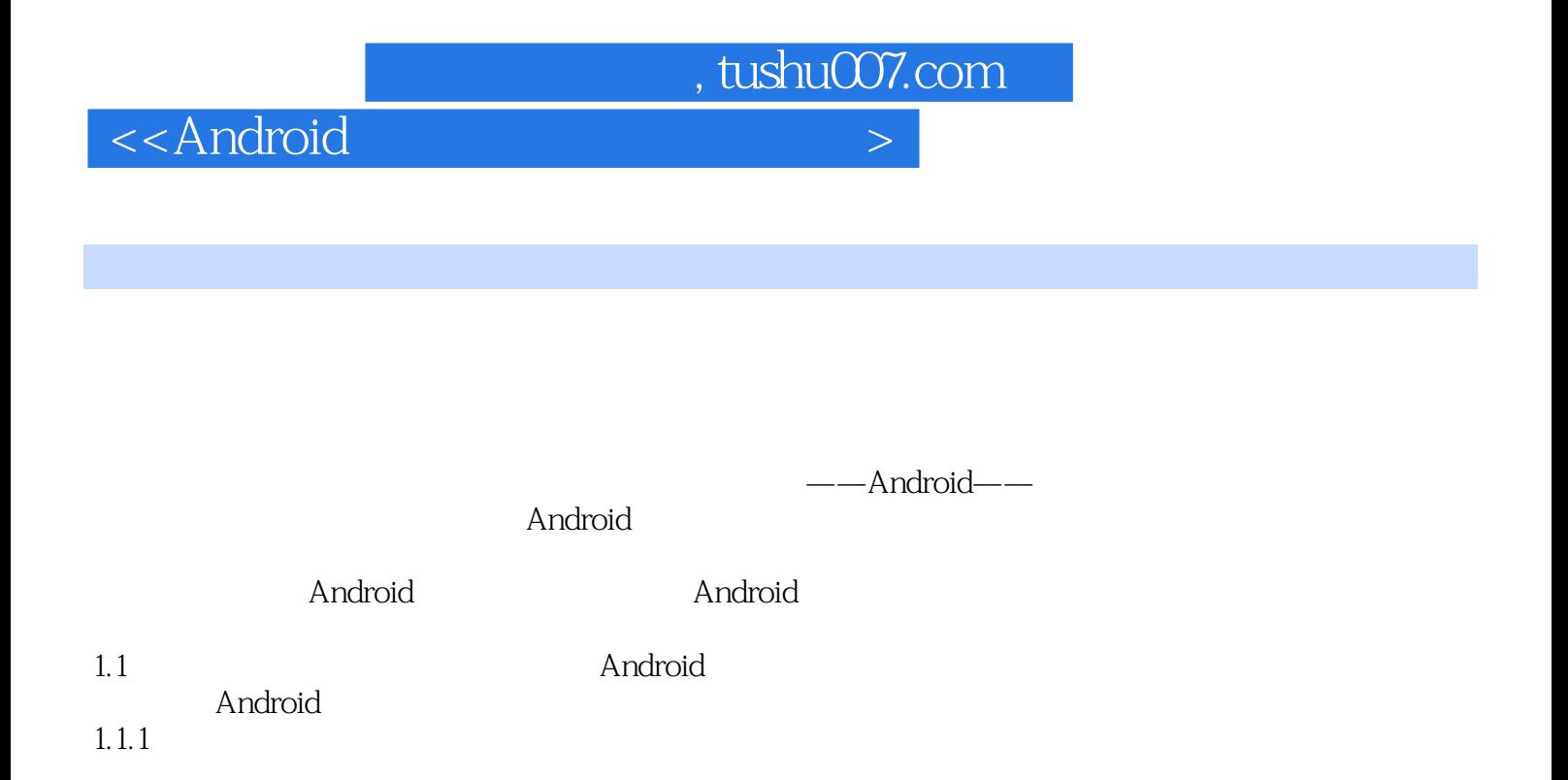

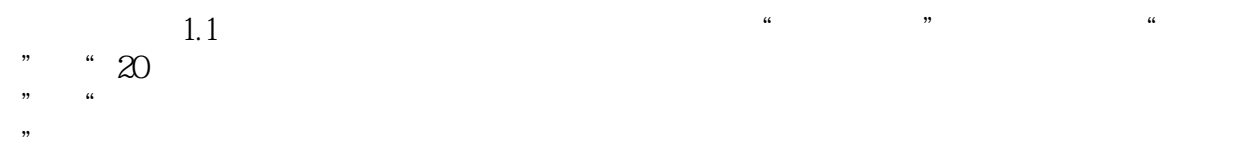

 $\sim$  <Android  $\sim$ 

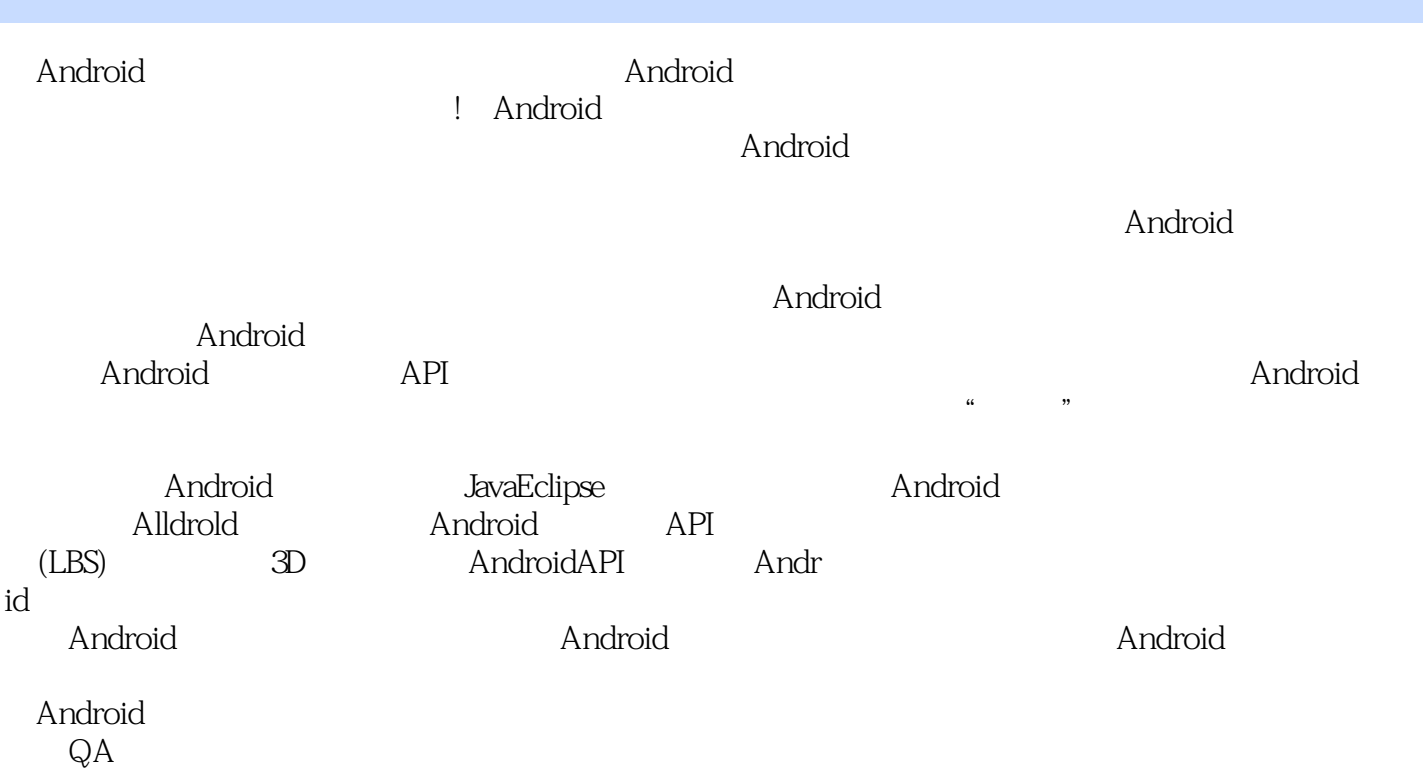

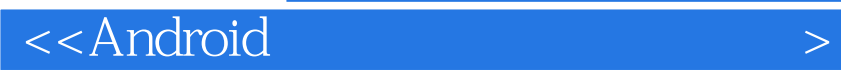

本站所提供下载的PDF图书仅提供预览和简介,请支持正版图书。

更多资源请访问:http://www.tushu007.com

 $,$  tushu007.com